## Panasonic NCP: Stappenplan naar Sip.wlvoip.net

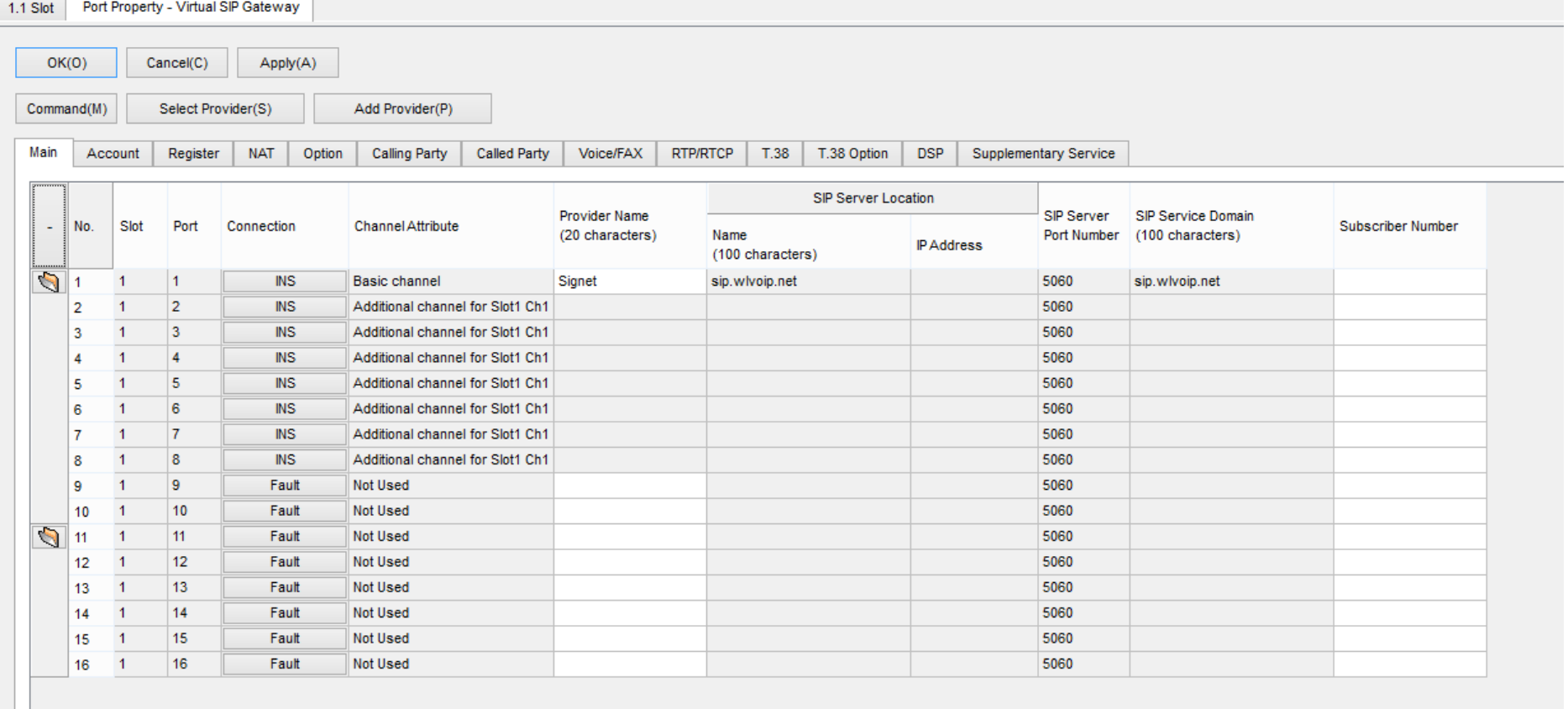

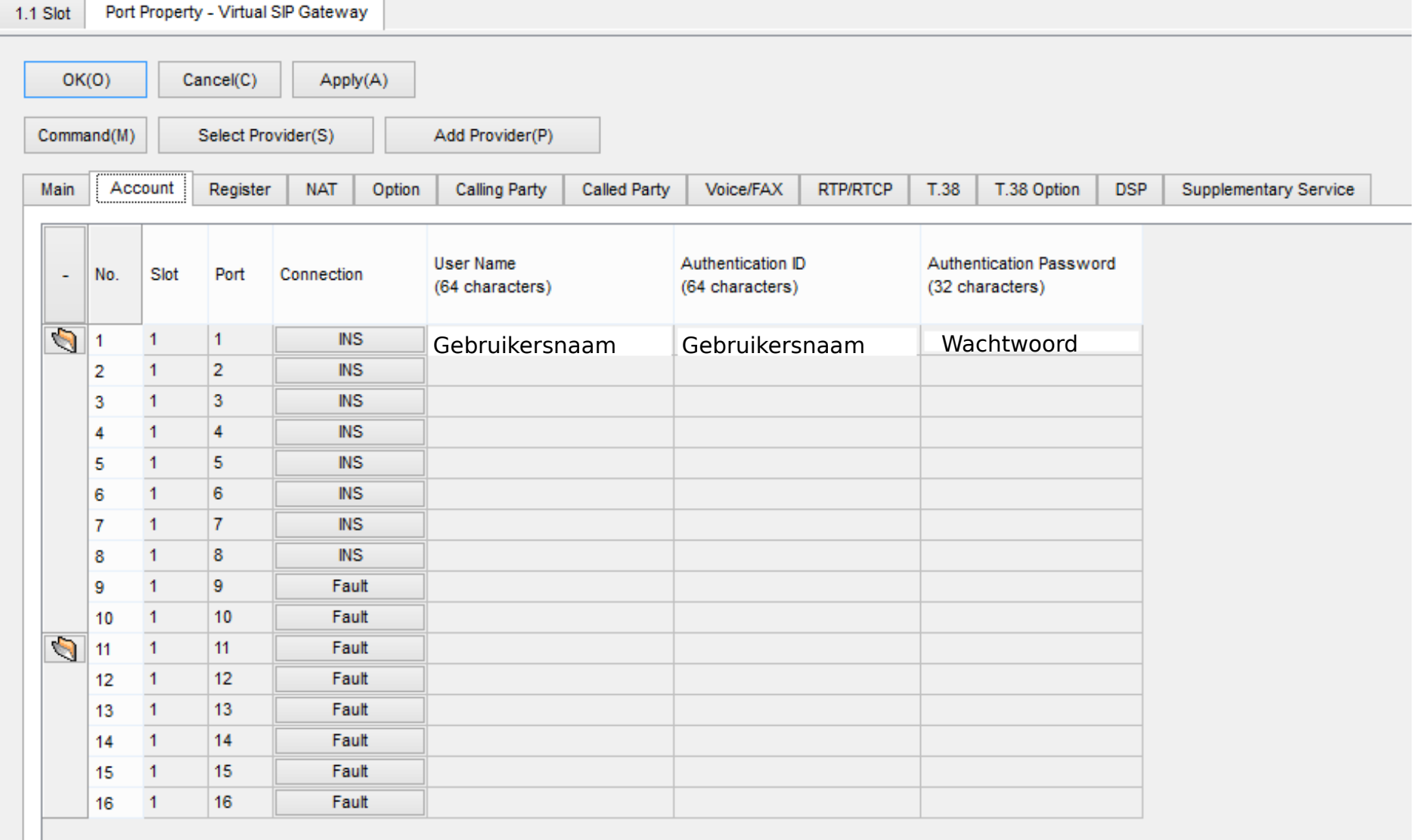

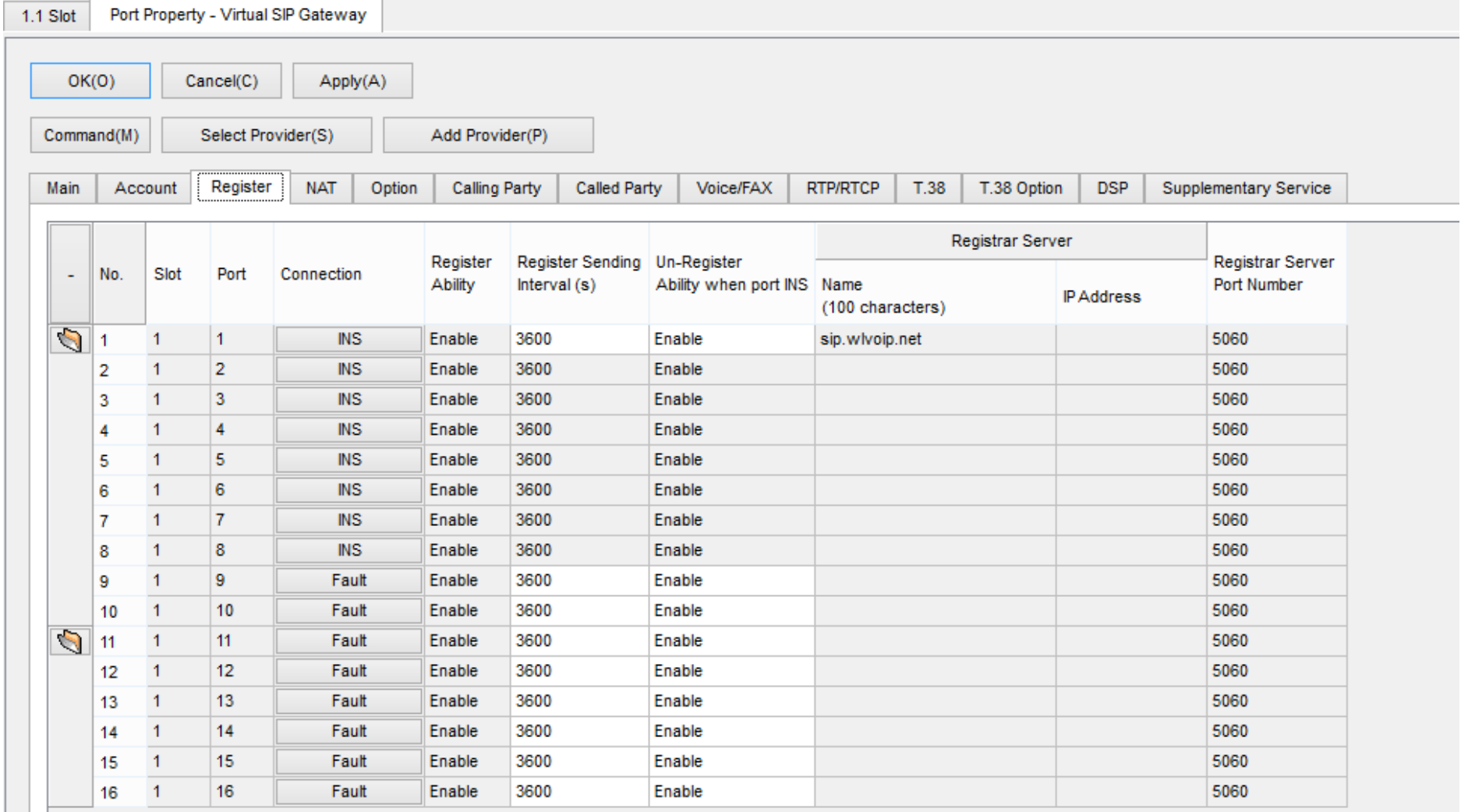

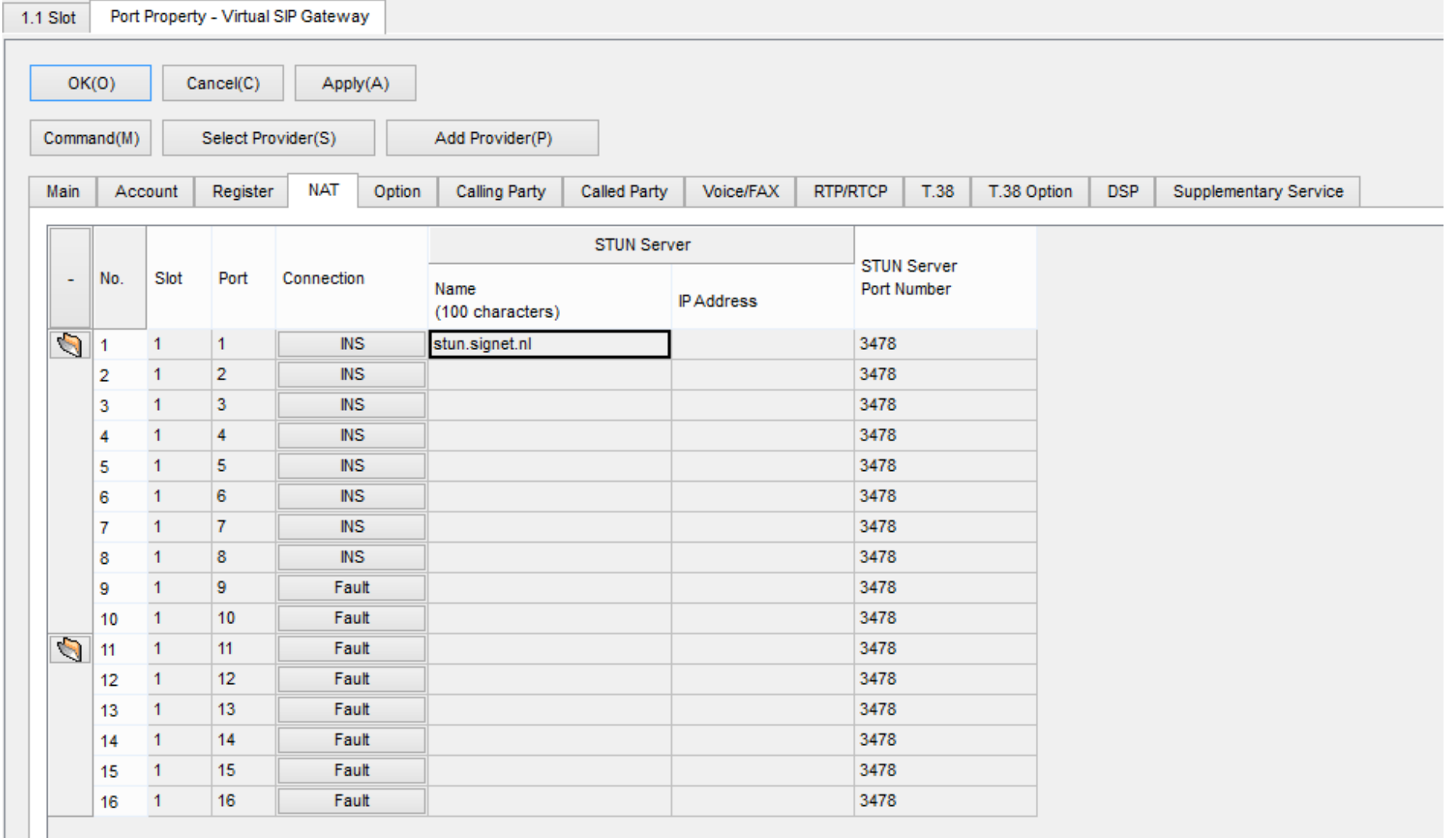

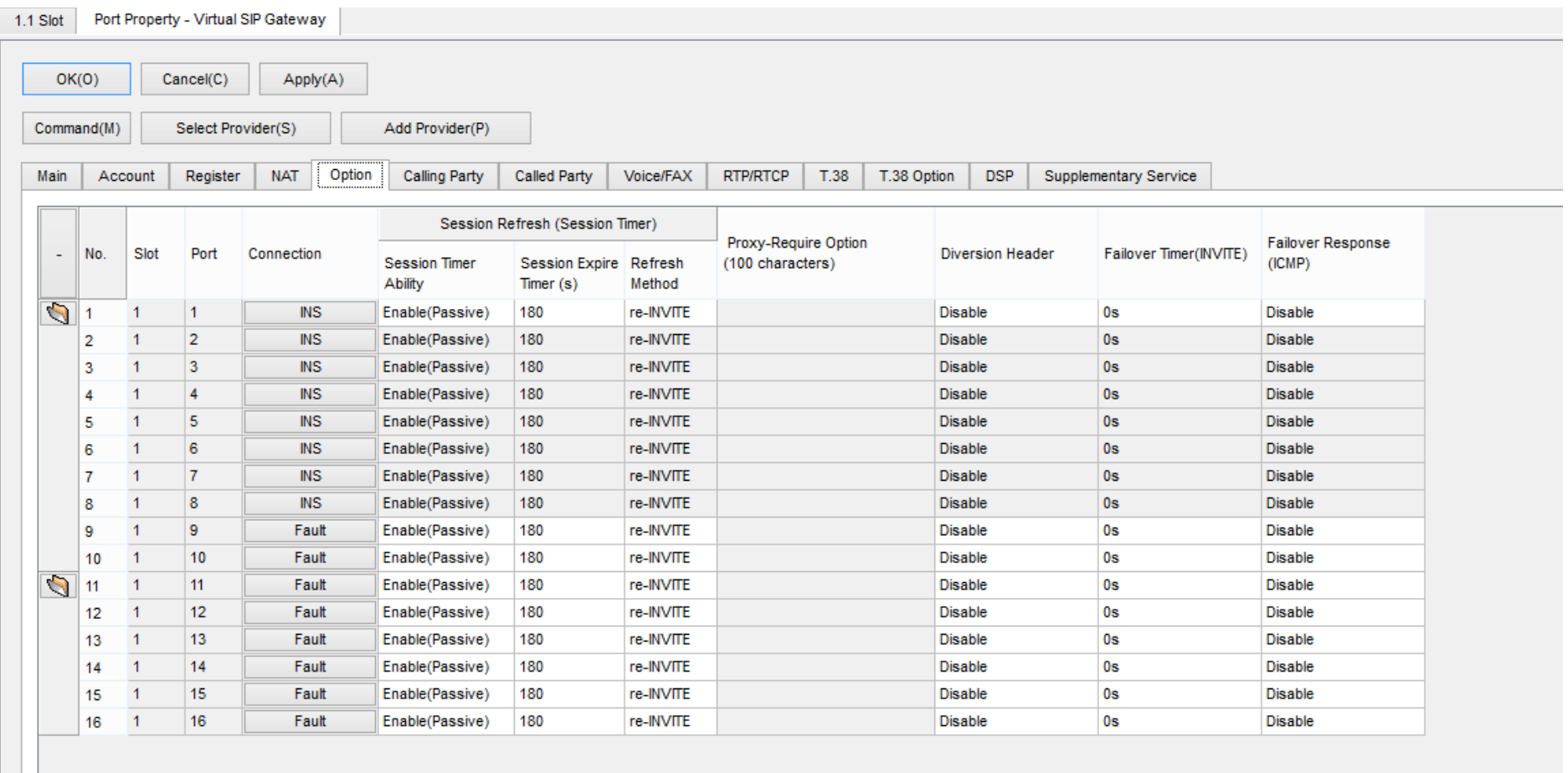

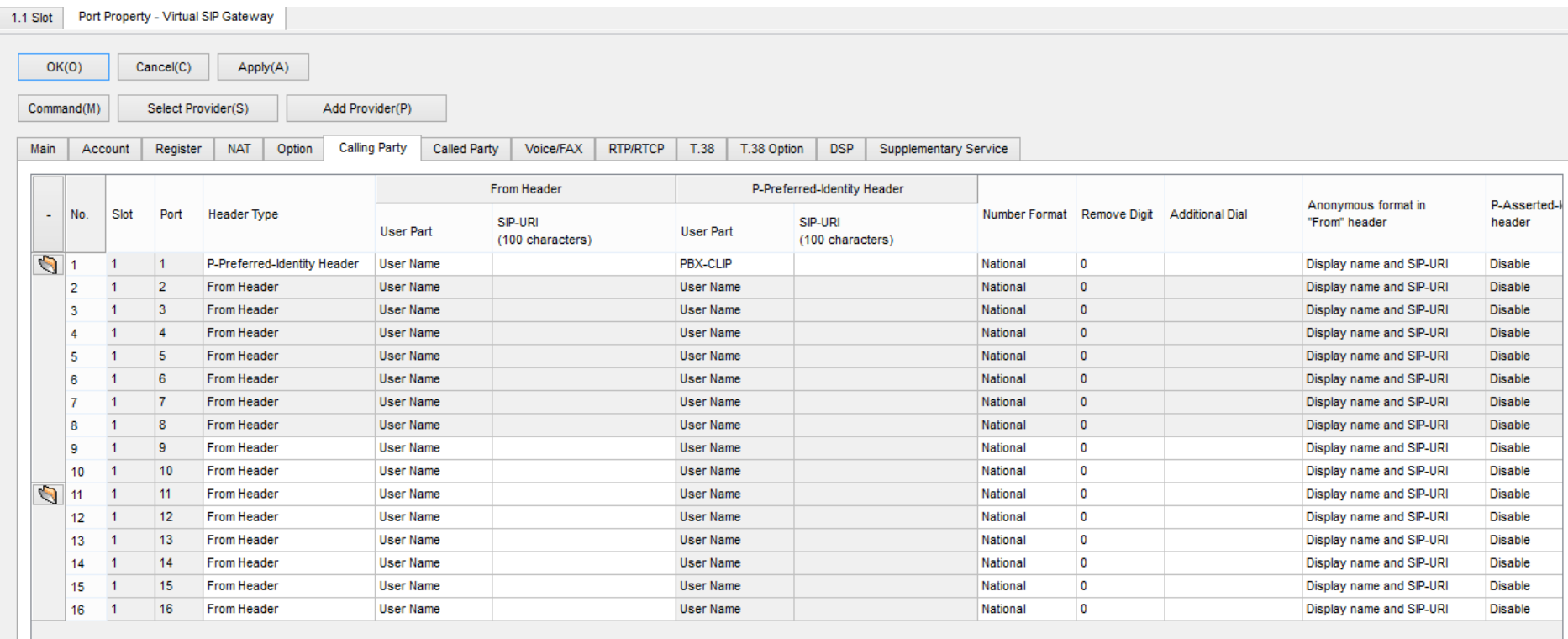

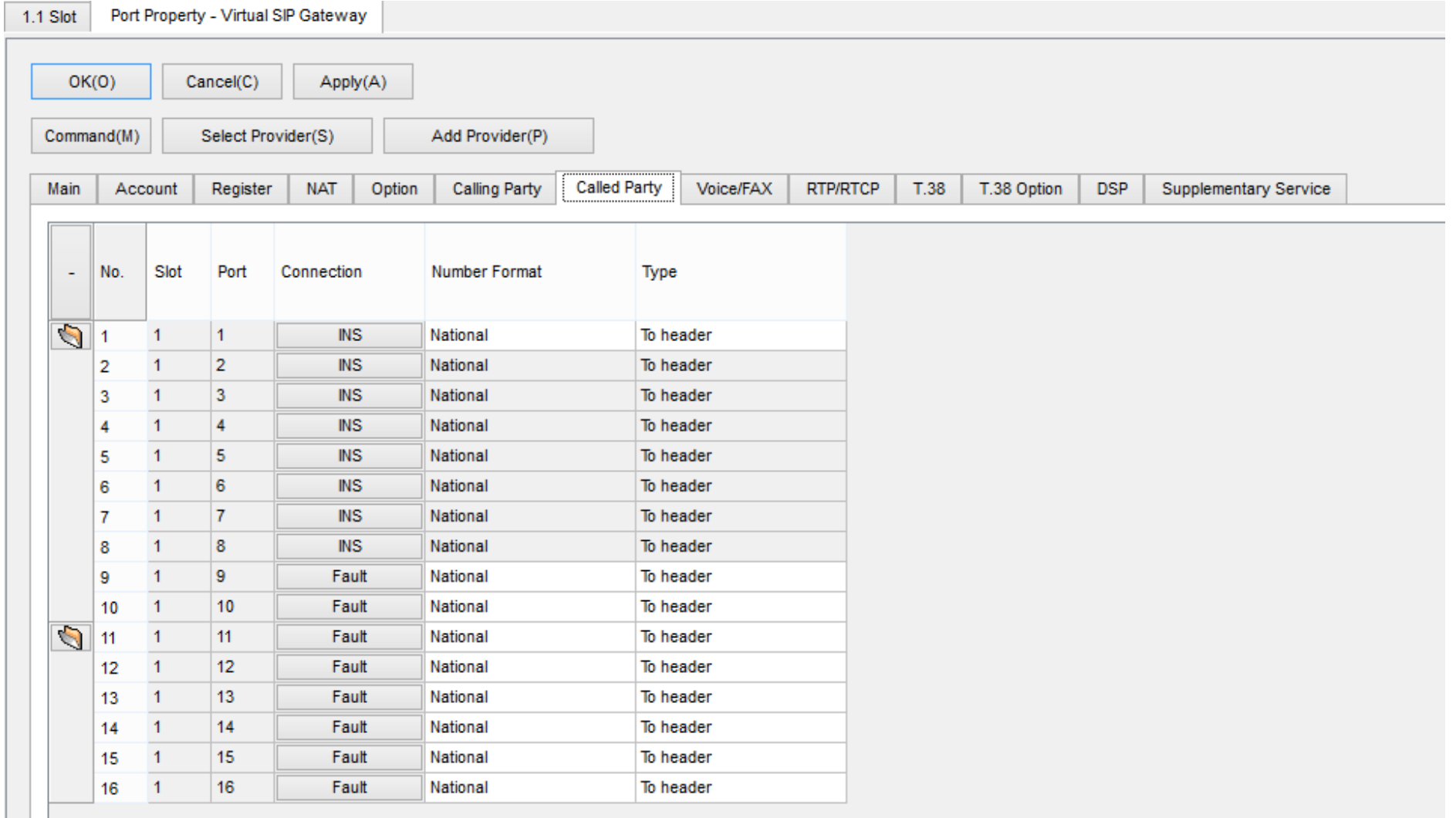

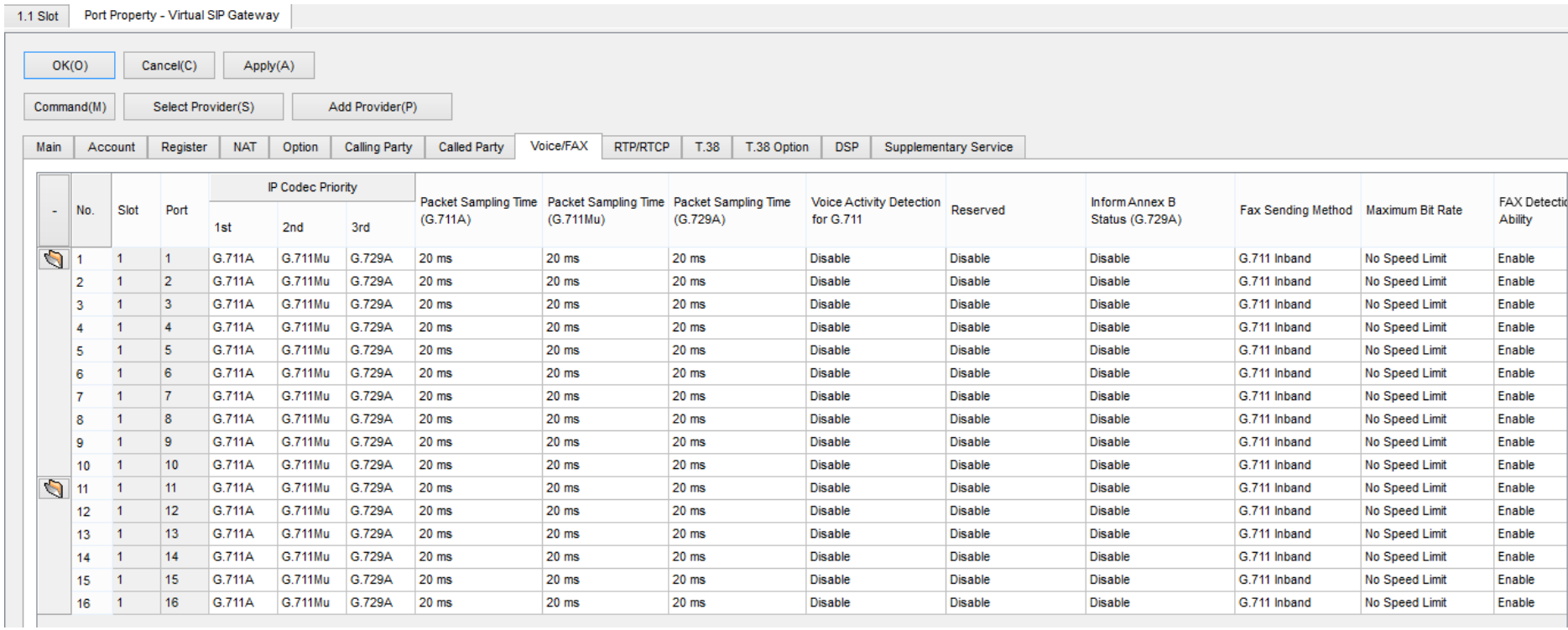

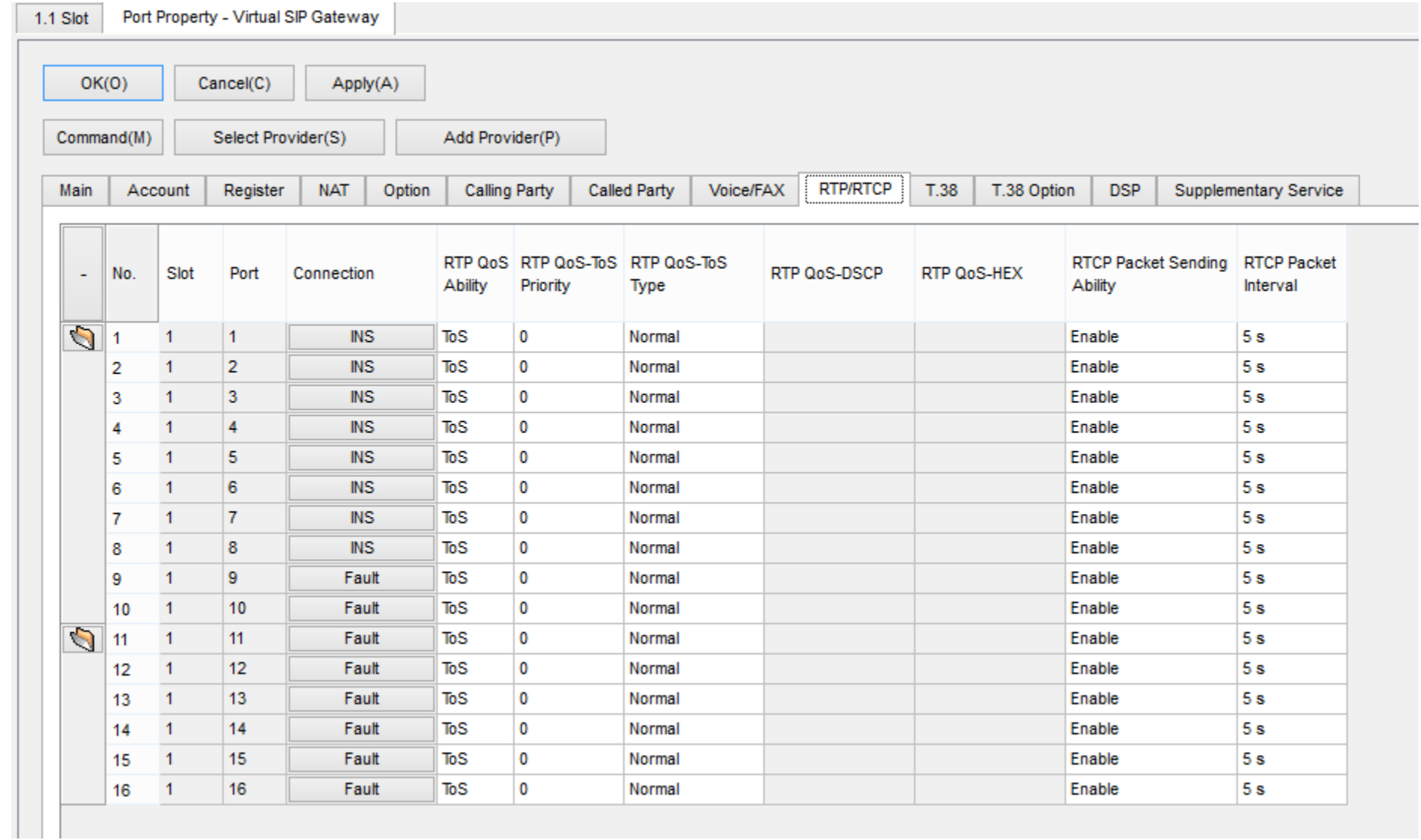

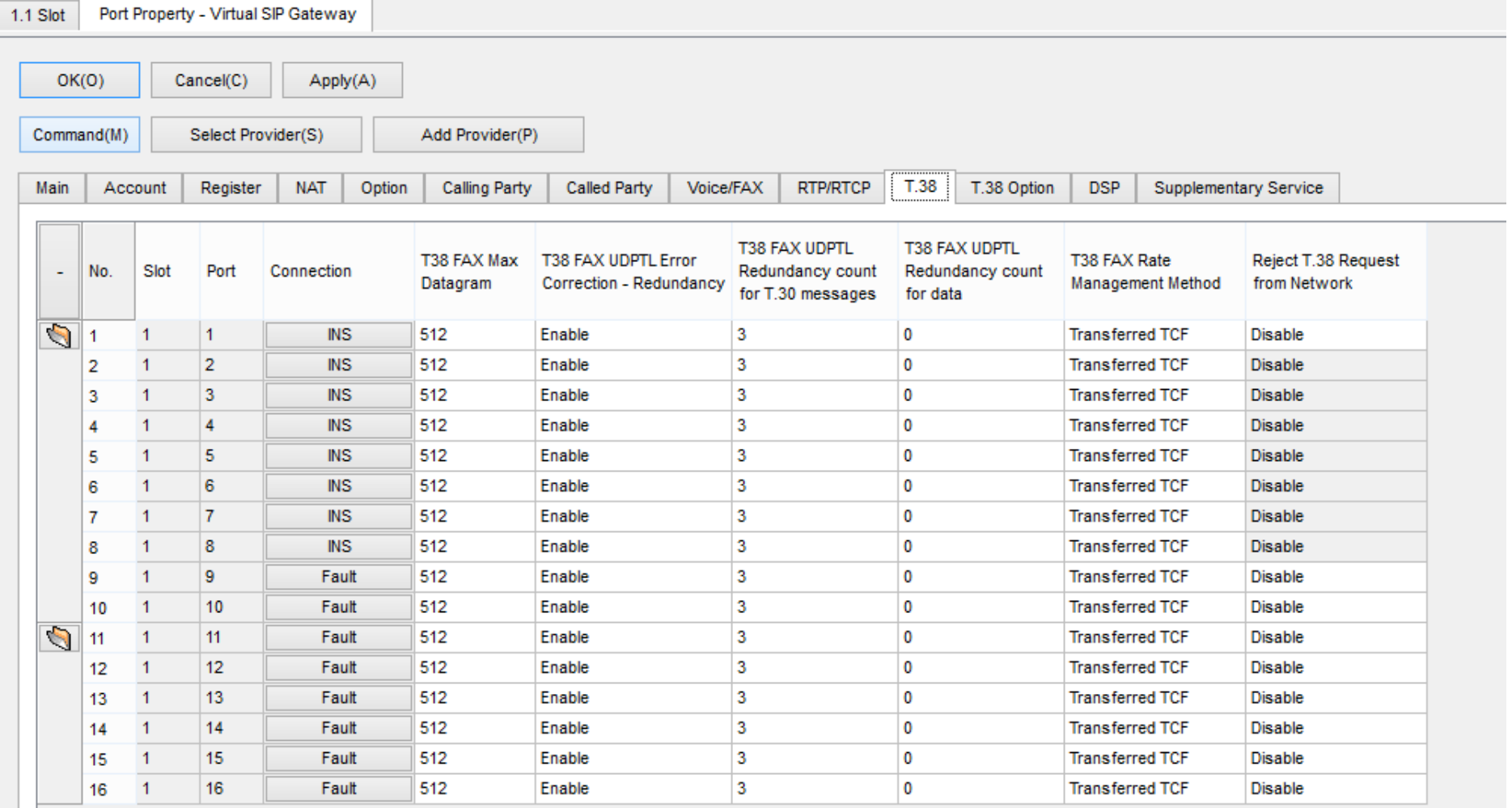

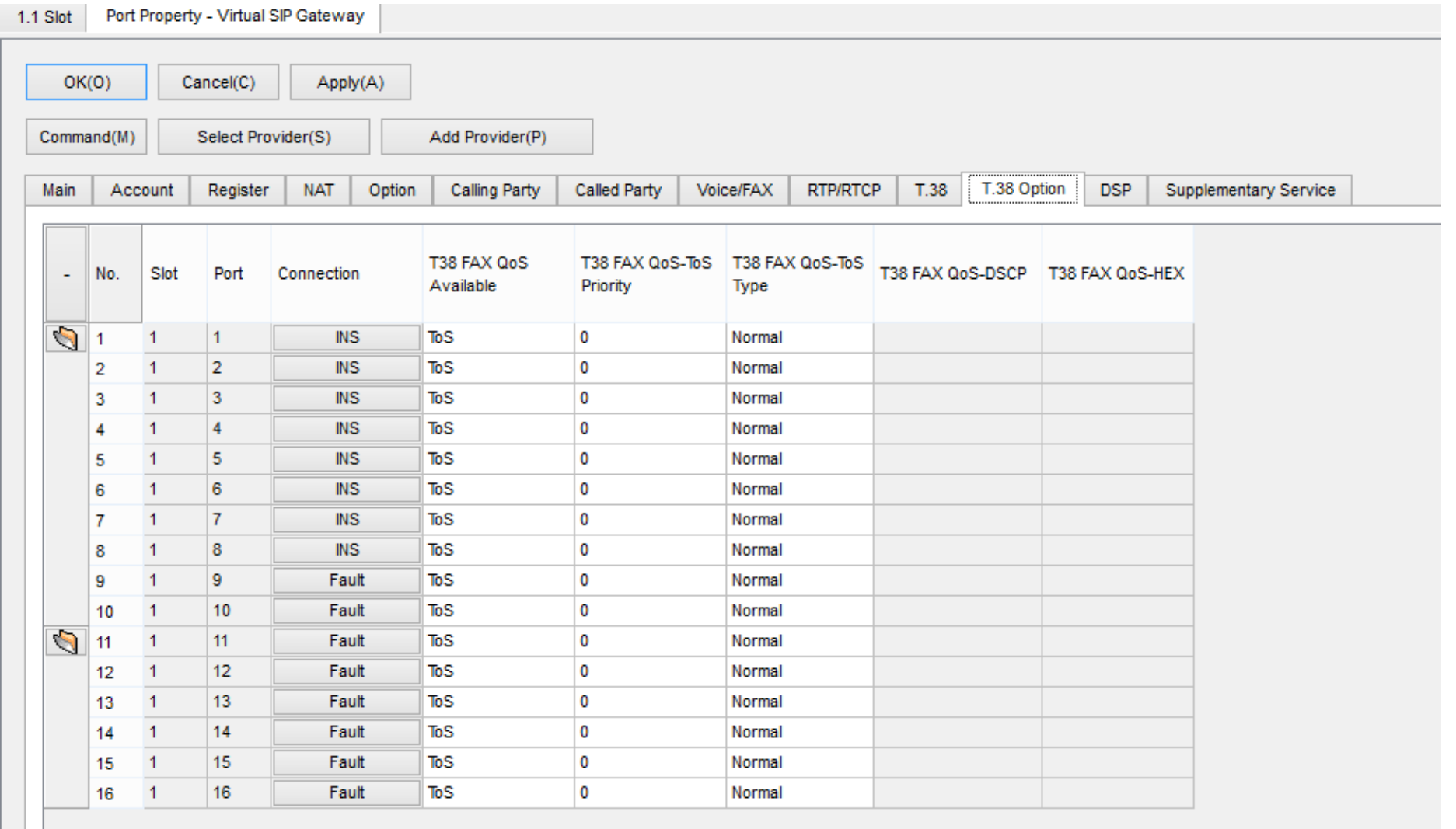

П

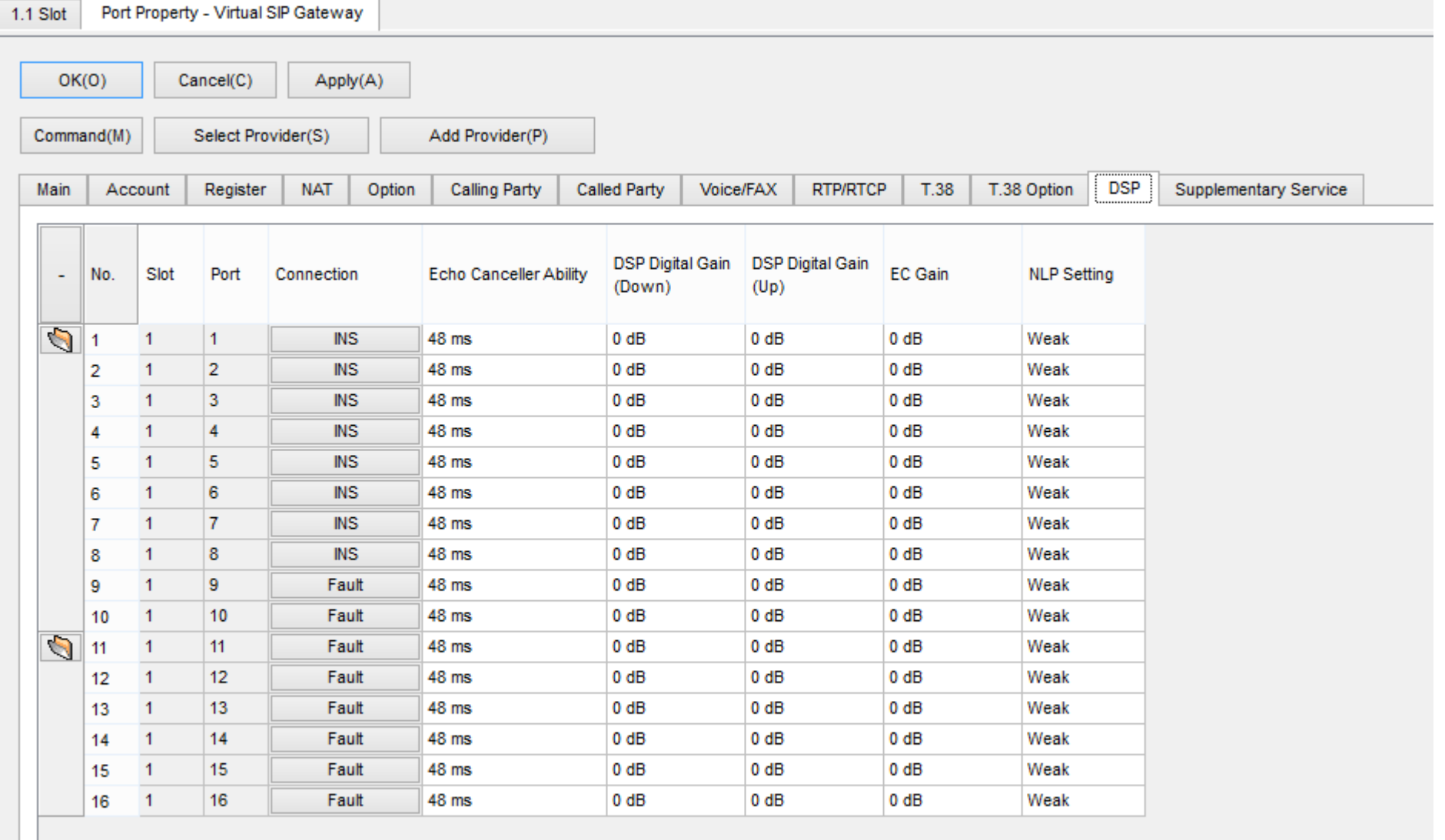

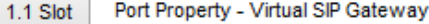

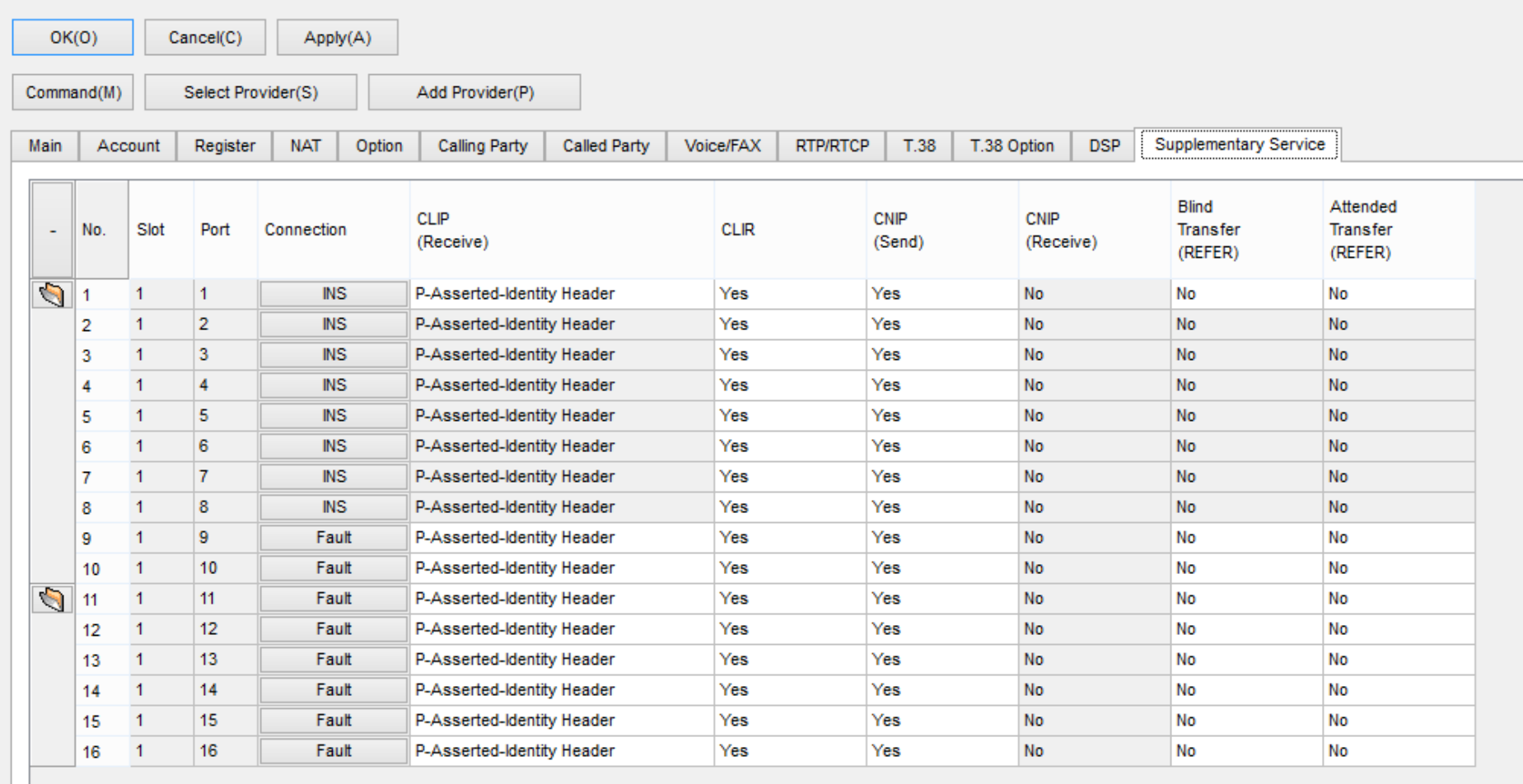